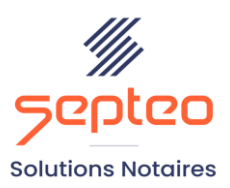

N° de déclaration<br>d'existence 91 34 01603 34

Formation accessible à toute personne en situation de handicap, contact par mail à l'adresse : referenthandicapformation@genapi.fr Pour toute autre question : formation@genapi.fr

# **PROGRAMME de la FORMATION Dématérialisation des échanges clients et partenaires Sur 1 journée**

## **OBJECTIFS DE LA FORMATION**

- ➢ Maîtriser les fondamentaux des outils de dématérialisation des échanges avec les clients et les partenaires ;
- ➢ ➢ Perfectionner les connaissances des collaborateurs sur les différents outils permettant la dématérialisation des échanges.

#### **PUBLIC**

➢ L'ensemble des collaborateurs de l'étude

#### **PRE-REQUIS**

➢ Maîtrise du logiciel inot Actes

#### **LES METHODES PEDAGOGIQUES ET D'EVALUATION**

 $\triangleright$  Mise en situation sur des cas pratiques

#### **LES MOYENS PEDAGOGIQUES**

- ➢ Salle de formation chez le client avec grand écran ou vidéoprojecteur, sur le matériel informatique du client
- ➢ Mise à disposition d'une documentation en ligne

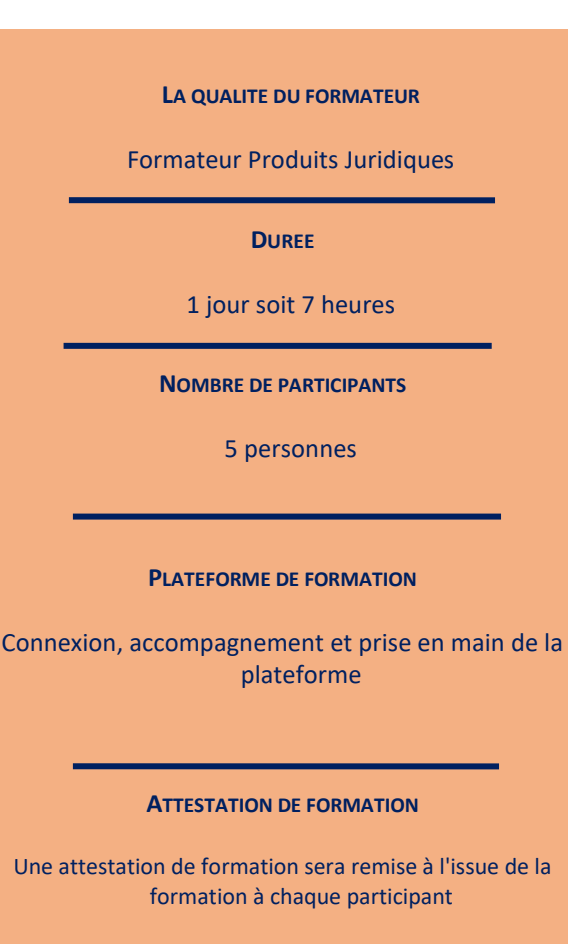

**Septeo Solutions Notaires SAS Siège Social : Font de la Banquière - 194 Av. de la gare Sud de France - 34970 Lattes Tél. : 04 67 15 97 40 - Fax : 04 67 20 02 65 SIRET : 34806504600107**

*Le plan de formation pourra être adapté en fonction du niveau de connaissance des utilisateurs. A noter qu'un temps sera alloué pendant la formation à la signature des feuilles de présence et à la rédaction du rapport de formation.*

### **La mise en place de l'espace client à destination des particuliers**

## **1. La mise en place de l'espace client au sein de l'étude**

- a. La présentation de l'espace client (site internet / application mobile) et de ses principes de fonctionnement.
- b. Les paramétrages de l'espace client de l'étude
- La personnalisation de l'interface d'accueil
- Les paramétrages et personnalisation des différentes notifications automatiques reçues par les clients
- Les paramétrages de l'avancement du dossier et des questions supplémentaires des questionnaires.

#### **2. L'espace client : nouveau mode de communication pour l'étude**

- Les pré-requis de l'ouverture d'un espace client
- L'activation de l'espace client, le partage du dossier
- Le choix du gestionnaire de l'espace client du dossier
- Le partage de l'avancement du dossier
- Le partage des documents
	- o Dans l'outil espace client
		- D'un ou plusieurs documents
		- D'un dossier complet
	- o Directement depuis le dossier
- Le partage des questionnaires VENDEUR / ACQUEREUR / SUCCESSION / PERVAL et l'ajout de questions ponctuelles.
- Le partage du relevé comptable

#### **3. L'espace client : nouveau mode de communication pour le client**

- L'ouverture d'un espace client type
- Explications des différents onglets
- L'alimentation et transmission du questionnaire ETAT CIVIL et des documents joints
- L'alimentation et transmission des questionnaires dédiés aux dossiers (VENDEUR / ACQUEREUR / SUCCESSION / PERVAL)
- La transmission d'un message à destination de la personne en charge du dossier
- **4. L'outil de suivi de l'espace client : le centre de notification**
	- La notification reçue par la personne en charge ou dossier ou chargée du suivi de l'espace client
	- Les paramétrages personnels du centre de notification (choix des notifications à recevoir / notion de remplaçant)

*Le plan de formation pourra être adapté en fonction du niveau de connaissance des utilisateurs. A noter qu'un temps sera alloué pendant la formation à la signature des feuilles de présence et à la rédaction du rapport de formation.*

## **5. Les automatisations de l'espace client vers ACTES**

- L'intégration des informations d'état civil dans la fiche client
- L'intégration des données PERVAL directement dans la fiche PERVAL de l'immeuble
- L'intégration des questionnaires dans l'acte.

#### **La mise en place de l'espace client à destination des professionnels**

#### **1. L'espace client dédié aux agences immobilières ou aux mandataires**

- a. Le choix de la personne en charge de réceptionner les dossiers agence
- b. La mise en place d'un espace dédié aux agences immobilières et mandataires avec la création d'un dossier d'ouverture
- Les pré-requis de l'ouverture d'un espace client professionnel
- L'activation de l'espace client, le partage du dossier d'ouverture
- c. L'alimentation et la transmission d'un dossier dématérialisé par l'agence à l'étude
- La transmission d'un dossier dont le compromis n'est pas signé
	- o L'alimentation des clients
	- o L'alimentation des informations relatives au bien
	- o L'alimentation des informations relatives à la vente
	- o La transmission des documents
- La transmission d'un dossier dont le compromis est signé
	- o L'alimentation des clients
	- o La transmission des documents
- d. L'intégration du dossier dans ACTES
- La création ou la fusion du dossier dans ACTES
- La création ou la fusion des clients créés par l'agent immobilier
- L'intégration du questionnaire complété par l'agent
- L'intégration des documents transmis dans le dossier

#### **2. L'espace client dédié aux promoteurs**

- a. La mise en place du partage d'un dossier de promotion avec le promoteur
- La création et l'identification du dossier principal du programme pour l'espace client
- Les particularités du dossier principal
	- o L'icône spécifique sur le dossier
	- o Le classeur de partage multiple

*Le plan de formation pourra être adapté en fonction du niveau de connaissance des utilisateurs. A noter qu'un temps sera alloué pendant la formation à la signature des feuilles de présence et à la rédaction du rapport de formation.*

- o Le document de suivi
- L'activation l'espace client pour le promoteur
- Le choix du gestionnaire de l'espace client du dossier
- Le partage de l'avancement du dossier
- Le partage des documents
- La transmission du document de suivi « online »
- L'accès à l'espace client et la gestion des droits d'accès par le professionnel et ses collaborateurs
- L'alimentation et la transmission d'un dossier dématérialisé par le promoteur à l'étude
- La transmission d'un dossier de vente lié au dossier principal
	- o L'alimentation des clients acquéreurs
	- o La transmission des documents
- La transmission d'un nouveau programme
- b. L'intégration du dossier dans ACTES
- La création du dossier de vente ou du dossier du programme dans ACTES
- La création ou la fusion des clients créés par le promoteur
- L'intégration des documents transmis dans le dossier